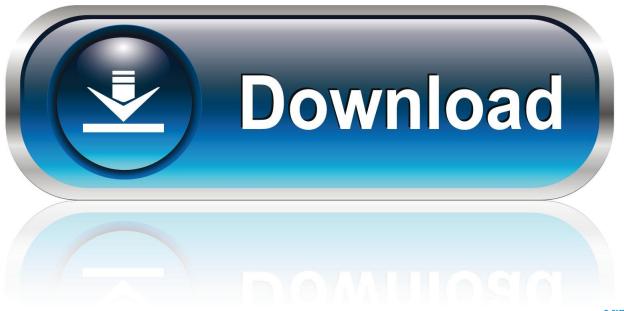

0-WEB.ru

How To Set A Picture As The Cover For An Mp3 Mac

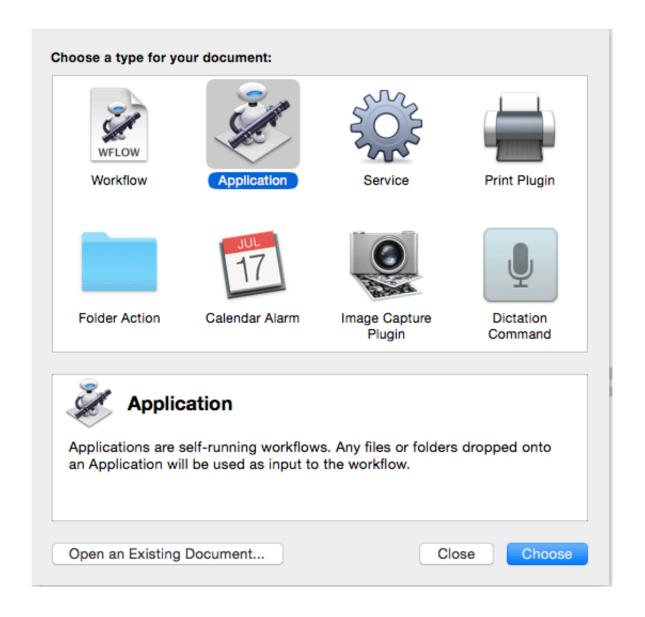

How To Set A Picture As The Cover For An Mp3 Mac

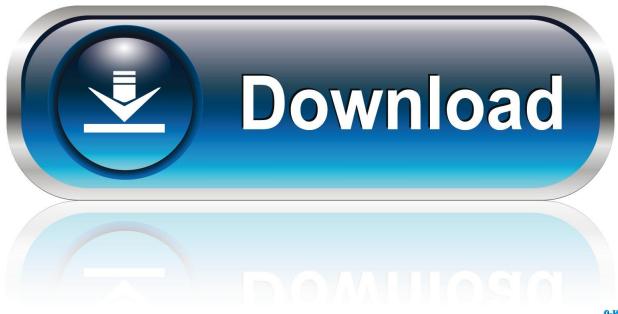

0-WEB.ru

Tap on the checkmark icon ( $\checkmark$ ) at the bottom Close Photos Open Settings Tap on Personalization.. Go to the picture you want to use as your new background Tap on the photo Tap on the three dots located at the bottom.. Tap on Set as Tap on Set as background If you get the option to crop your picture, then swipe (move) the photo to the right position and tap on the checkmark icon ( $\checkmark$ ) located at the bottom of the screen.

- 1. picture converter
- 2. picture cover photo
- 3. picture cover blanket

The crop option appears when the size (dimensions) of the photo is bigger than the screen size of your phone.

## picture converter

picture cover, picture cover photo, picture cover for phone, picture cover blanket, picture cover song, picture covered wall, picture coverter, picture cover page, picture cover for tv, picture cover facebook Final Draft 8 Mac Download

1) 1 Open Settings Tap on start + theme Go to Start background Tap on choose photo.. 1 and Windows 10 Mobile smartphones, such as the Nokia and Microsoft Lumia 435, 520, 530, 532, 535, 550, 620, 625, 630, 635, 638, 640, 650, 720, 730, 735, 830, 920, 925, 930, 950, 950 XL, 1020, 1320, 1520, and all other types. Ccleaner Download For Mac Free Download

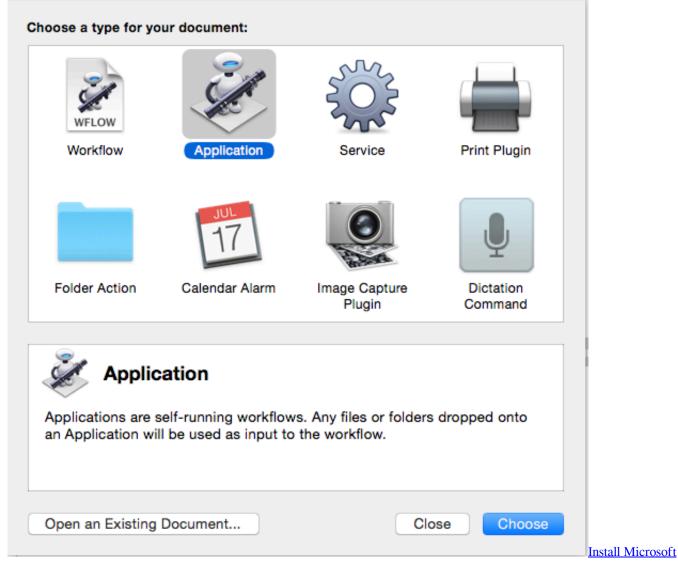

Fonts Opensuse Review

## picture cover photo

## 

The crop option appears when the size (dimensions) of the photo is bigger than the screen size of your phone.. Contents Set photo as start screen wallpaper on: • • Nokia and Microsoft Lumia background Windows Phone has the option to customize the start screen tiles with a few different colors.. 1 and Windows 10 Mobile phone A background image looks much better because the tiles of the start screen will fit together like puzzle pieces to display the full image.. 2 Add image to MP3 file by drag-n-drop First, please drag the MP3 file you want to add image cover to the Music Timeline. Mac Email Stationery Free Download

## picture cover blanket

Unduh Opera Mini Beta Gear S For Windows Phone Android

Tap on the checkmark icon ( ) at the bottom of the screen Close settings How to set a picture as background on a Nokia and Microsoft Lumia (Windows 10 Mobile) Method 1 1.. 1 How to set a picture as background on a Nokia and Microsoft Lumia (Windows Phone 8.. Note: If you don't see the three dots, then you will need to tap on the photo first.. 1 and Windows 10

Mobile phone (e g , Nokia and Microsoft Lumia) This tutorial will work for all Windows Phone 8.. Go to the picture you want to use as your new background Tap on the photo If you get the option to crop your picture, then swipe (move) the photo to the right position.. If your phone still uses Windows Phone 8, then you should upgrade your phone to Windows Phone 8.. And on Windows 10 Mobile you can also set an image as background and make the tiles transparent.. But: A home screen with only solid-colored tiles may look boring Fortunately, it is possible to use an image as the background for the tiles on a Windows Phone 8.. If you want to merge several MP3 file together, you can first drag all of them at once, and arrange its playing order. 773a7aa168 Download Mac Os X Yosemite 10.10 3

773a7aa168

Unduh Aplikasi Gratis Android Bahasa Indonesia Untuk B612 Foundation